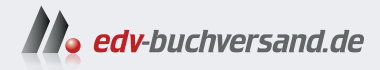

## Clean Code Kochbuch Rezepte für gutes Code-Design und bessere Softwarequalität

## DAS INHALTS-VERZEICHNIS **» Hier geht's direkt [zum Buch](https://www.edv-buchversand.de/product/or-243/Clean%20Code%20Kochbuch)**

Dieses Inhaltsverzeichnis wird Ihnen von www.edv-buchversand.de zur Verfügung gestellt.

## **Inhalt**

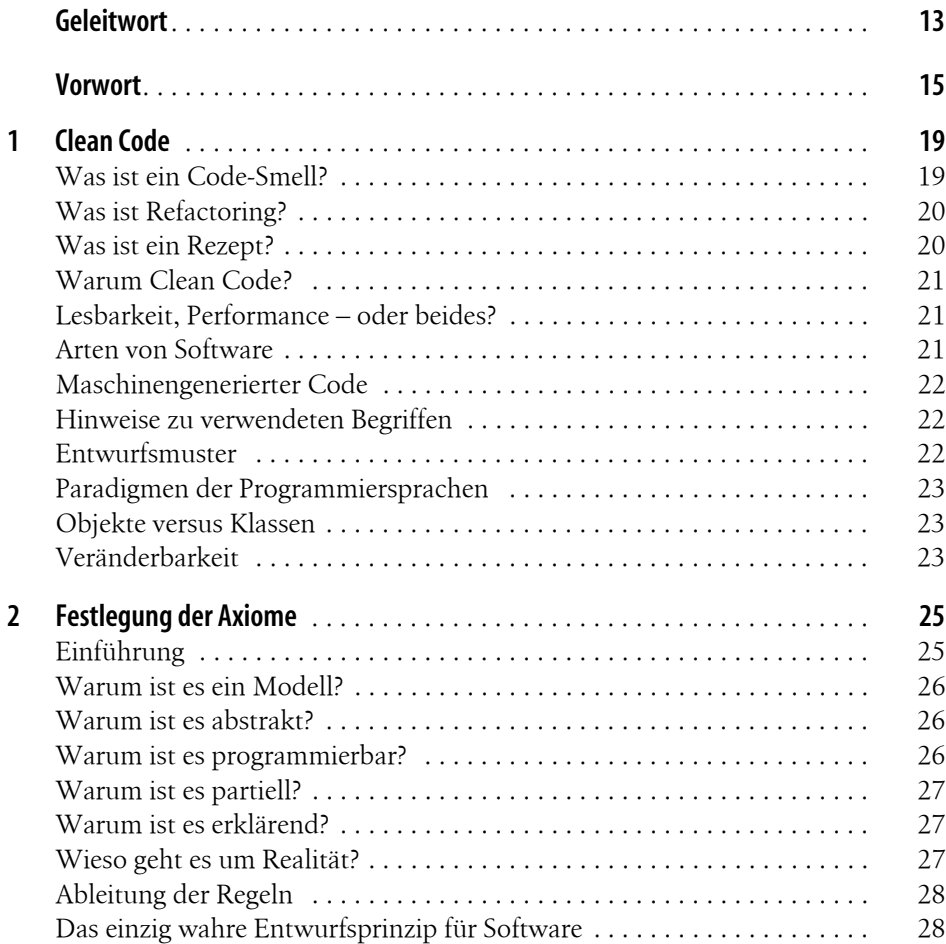

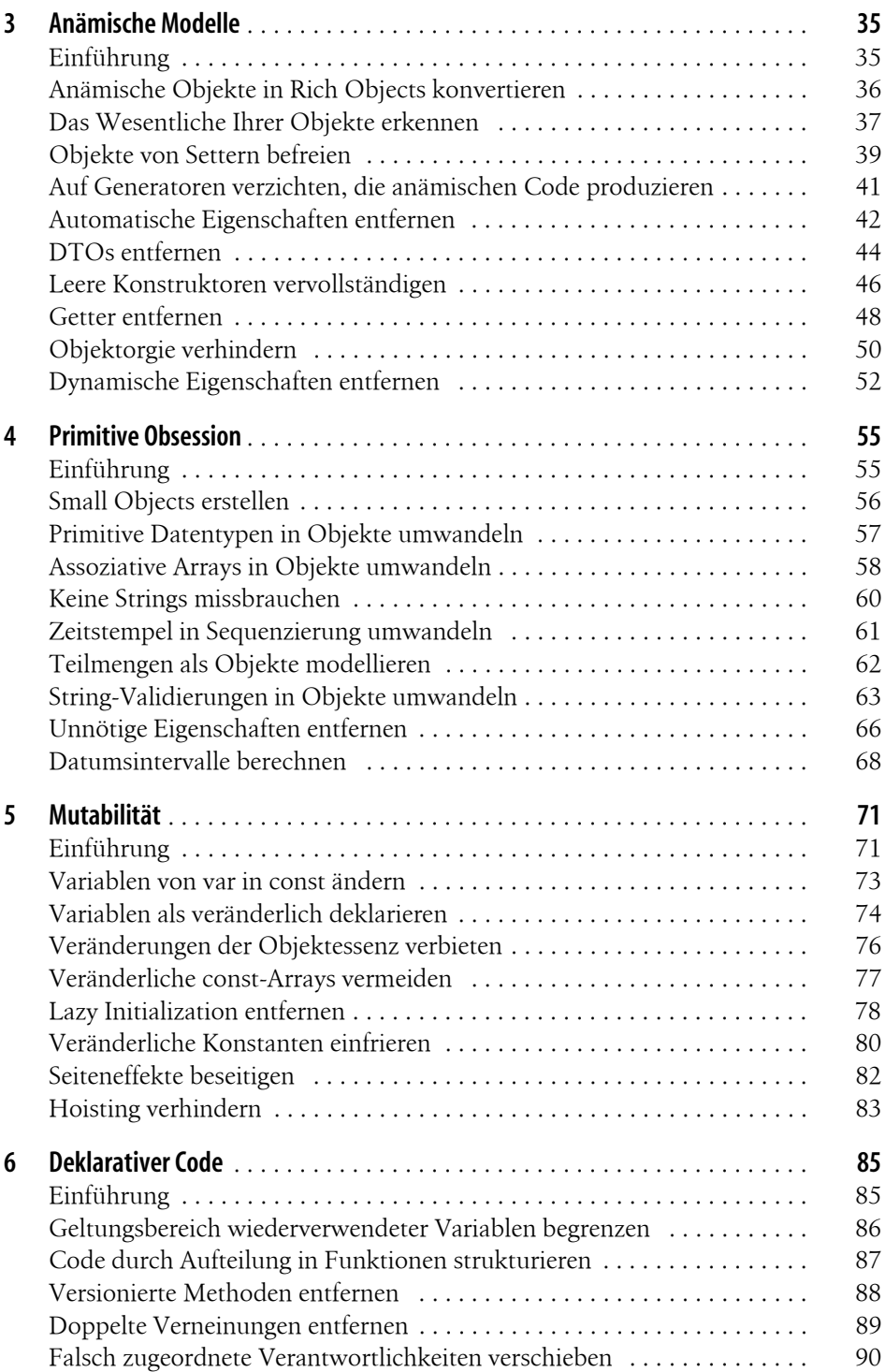

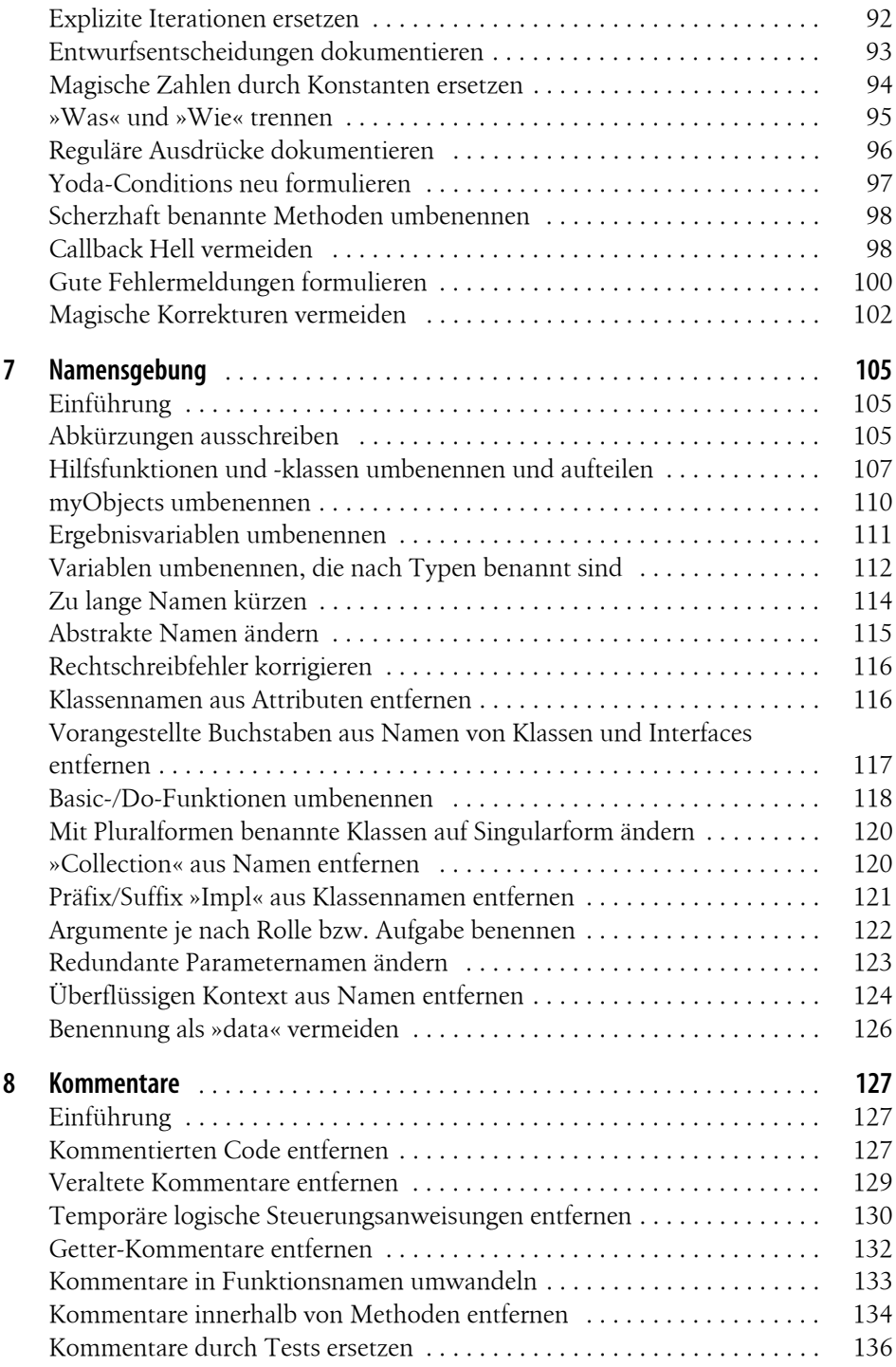

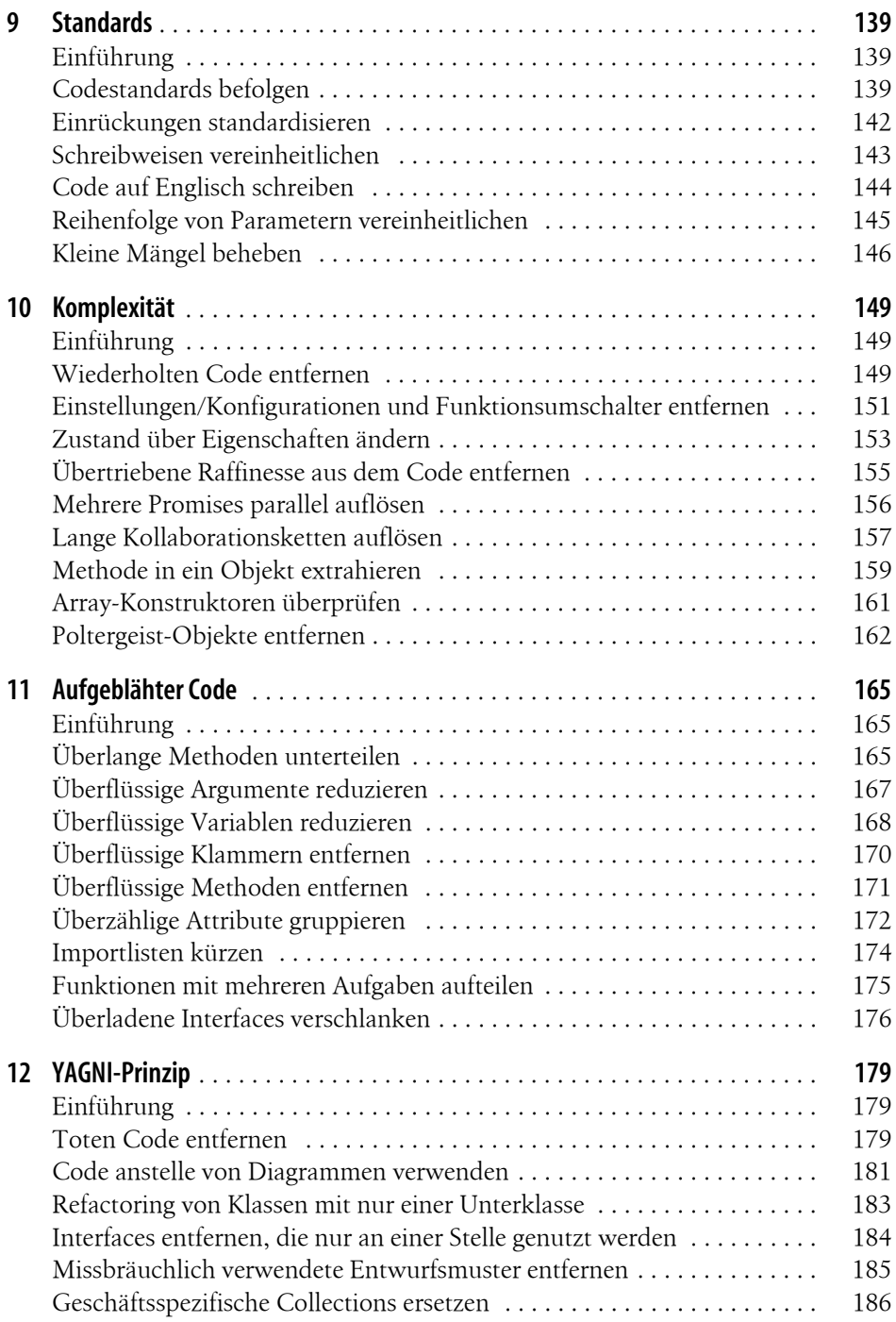

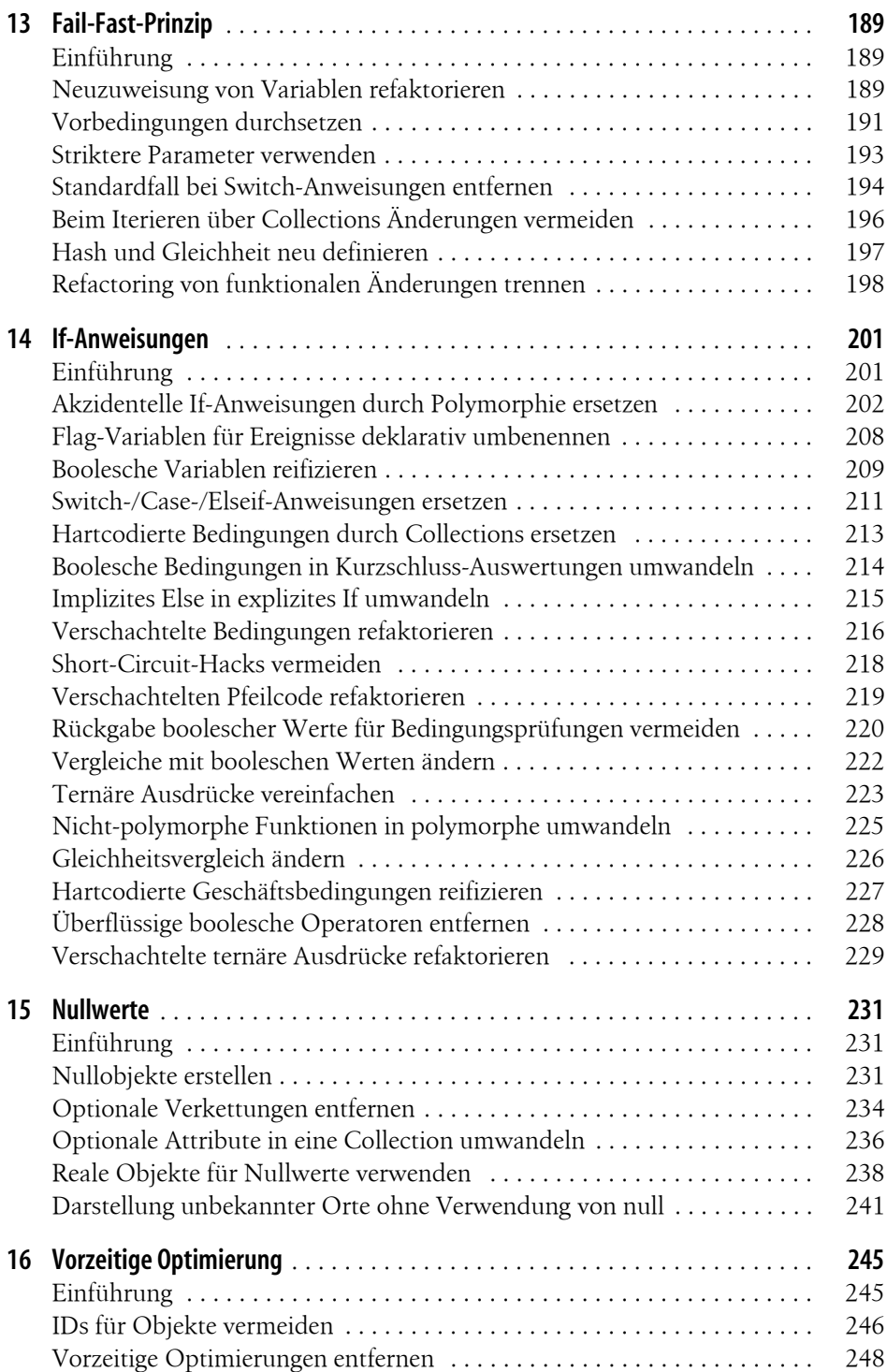

![](_page_6_Picture_139.jpeg)

![](_page_7_Picture_132.jpeg)

![](_page_8_Picture_79.jpeg)